## Rapid formation of regression tables for research purposes

Roy Wada UCLA/RANDOctober 2007

- Regression tables are apparently produced for journal publication
	- and the state of the state "formats it as in journal articles "

John Gallup's –outreg–

and the state of the state "pretty looking publication-style regression tables"

Ben Jann's –estout–

and the state of the state "publication quality tables"

Ian Watson –tabout–

- How many regression tables do you publish?
- How often do you publish anyway?
- Why does it attract so much attention from Stata users?

- Log files are serially produced
- Researchers have traditionally printed log files and flipped them back-and-forth

## Example of Log File

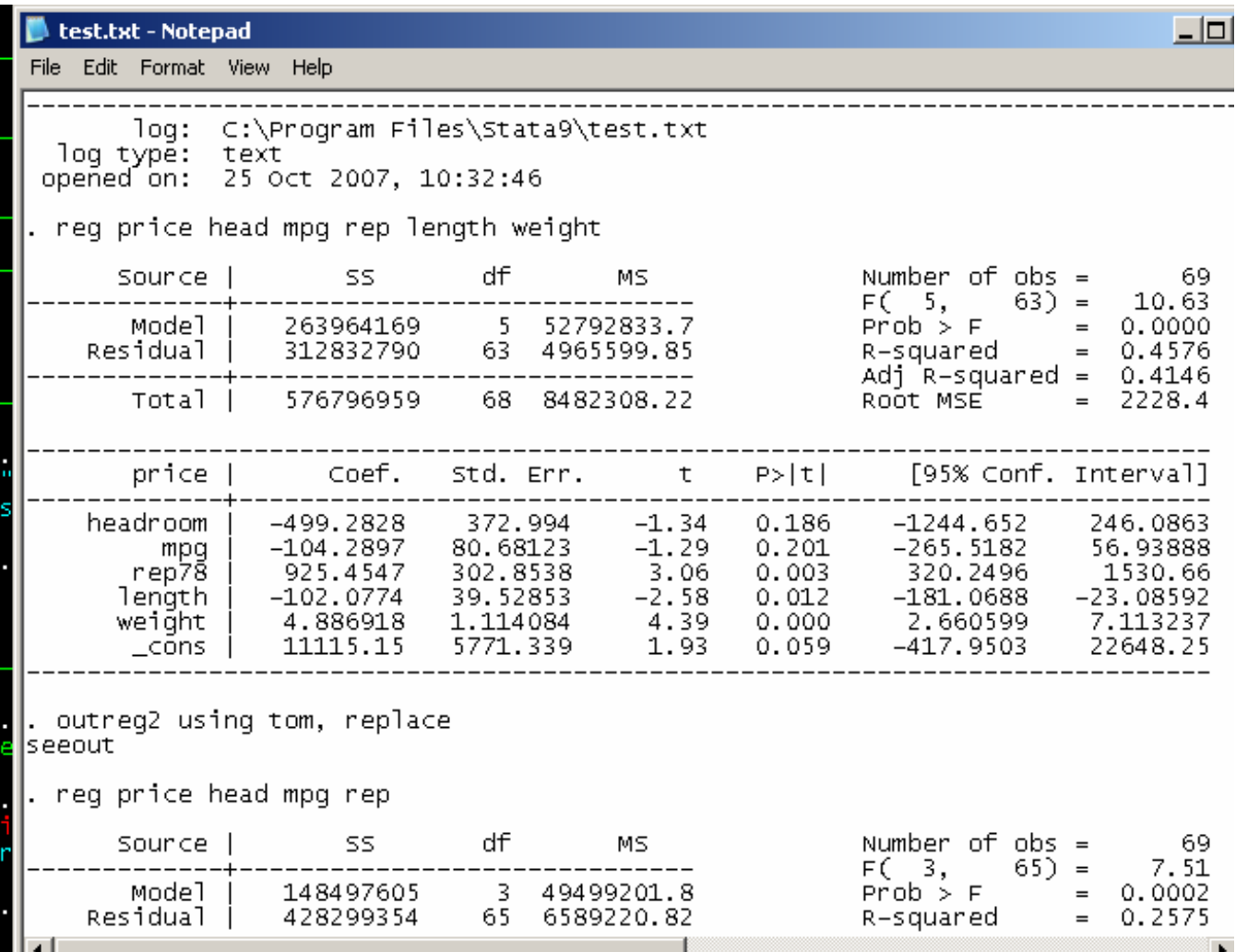

- Regression tables facilitates analysis by placing outputs next to each other
	- Robustness of results
	- –(Mis)specification check
	- and the state of the state Testing for collinearity

# Regression Output: - reg-

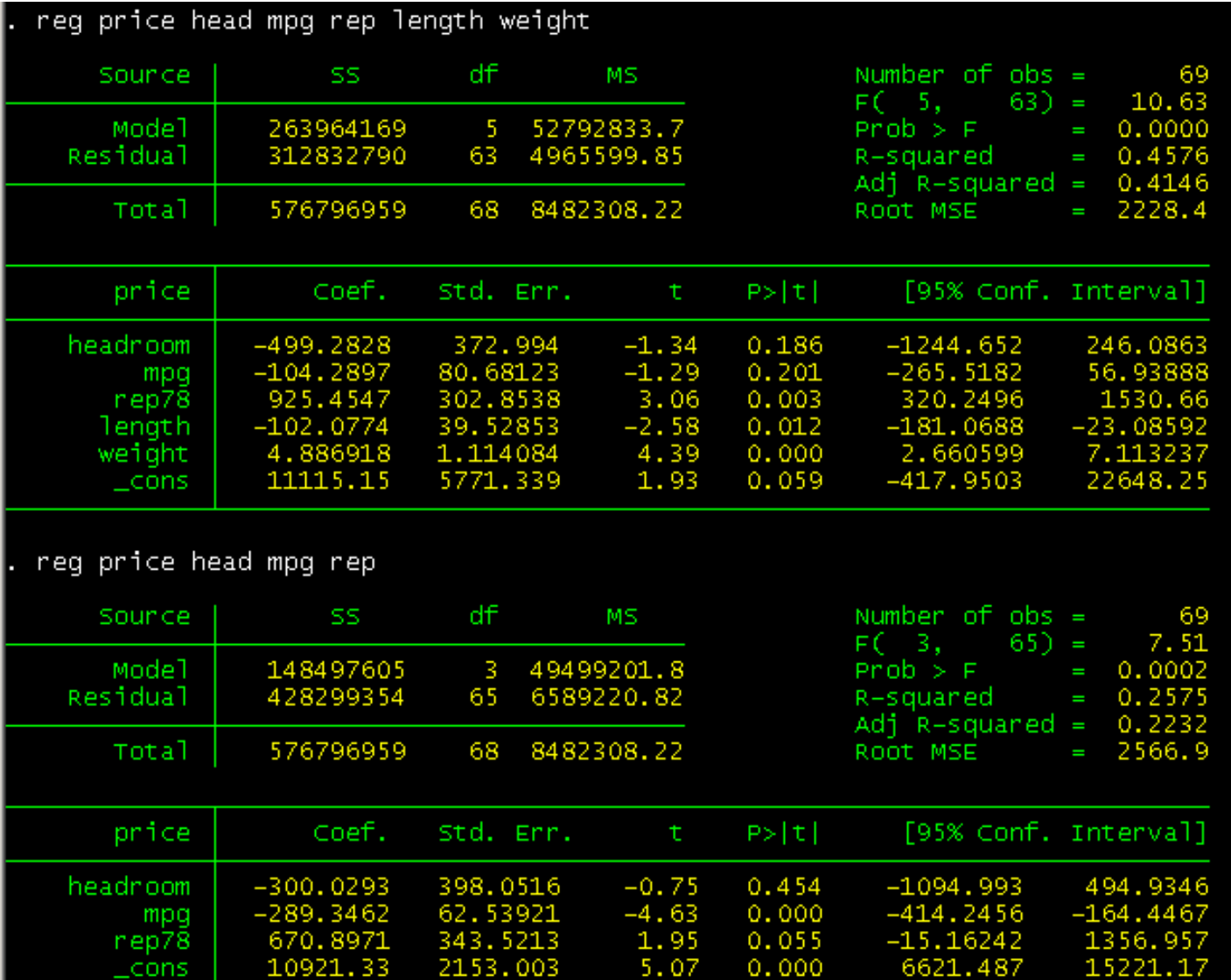

## Regression Table: -shellout-

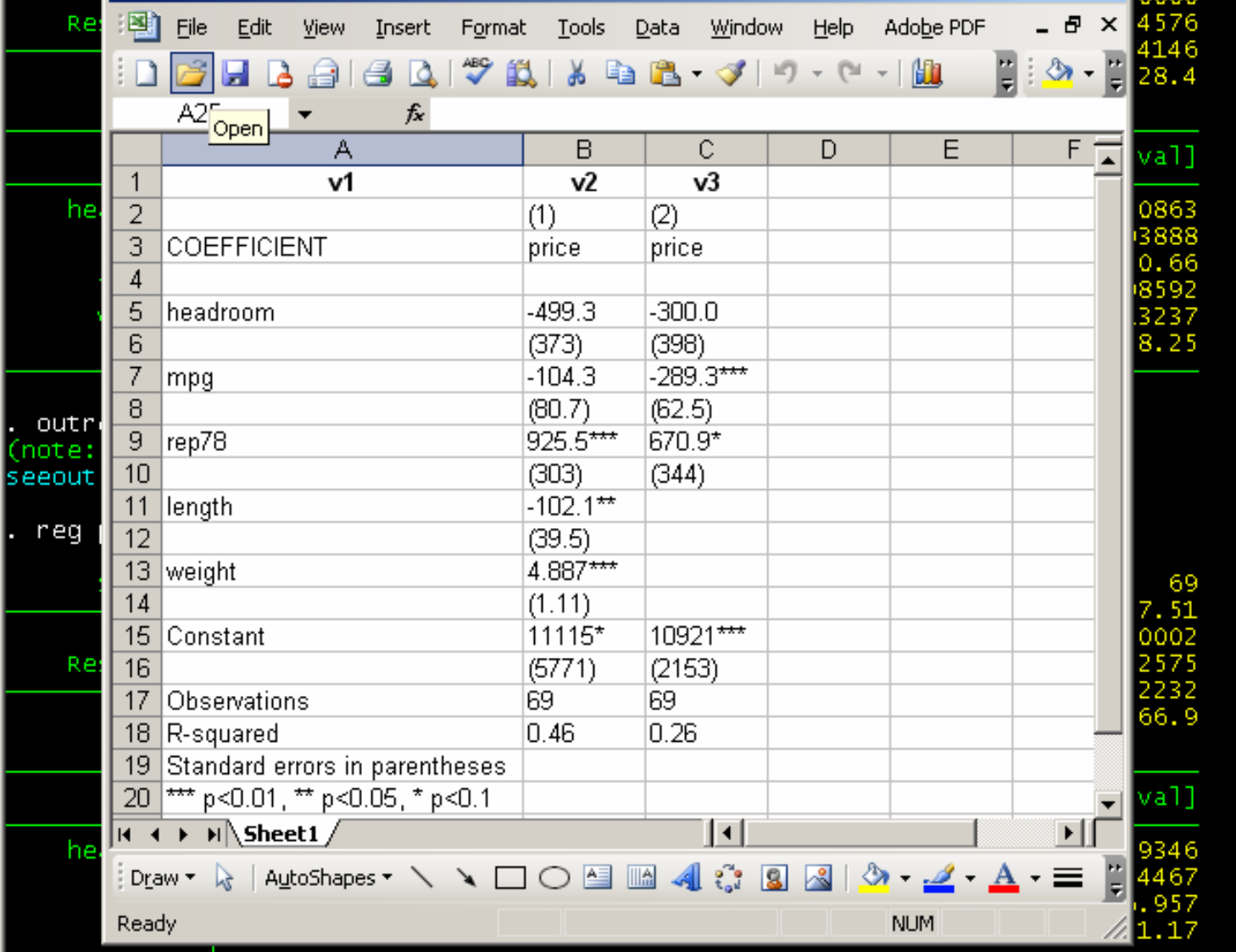

# Regression Output: -reg3-

do "C:\DOCUME~1\Me\LOCALS~1\Temp\STD04000000.tmp"

req3 (price=head mpq rep) (head=trunk mpq) (length=trunk weight)

Three-stage least-squares regression

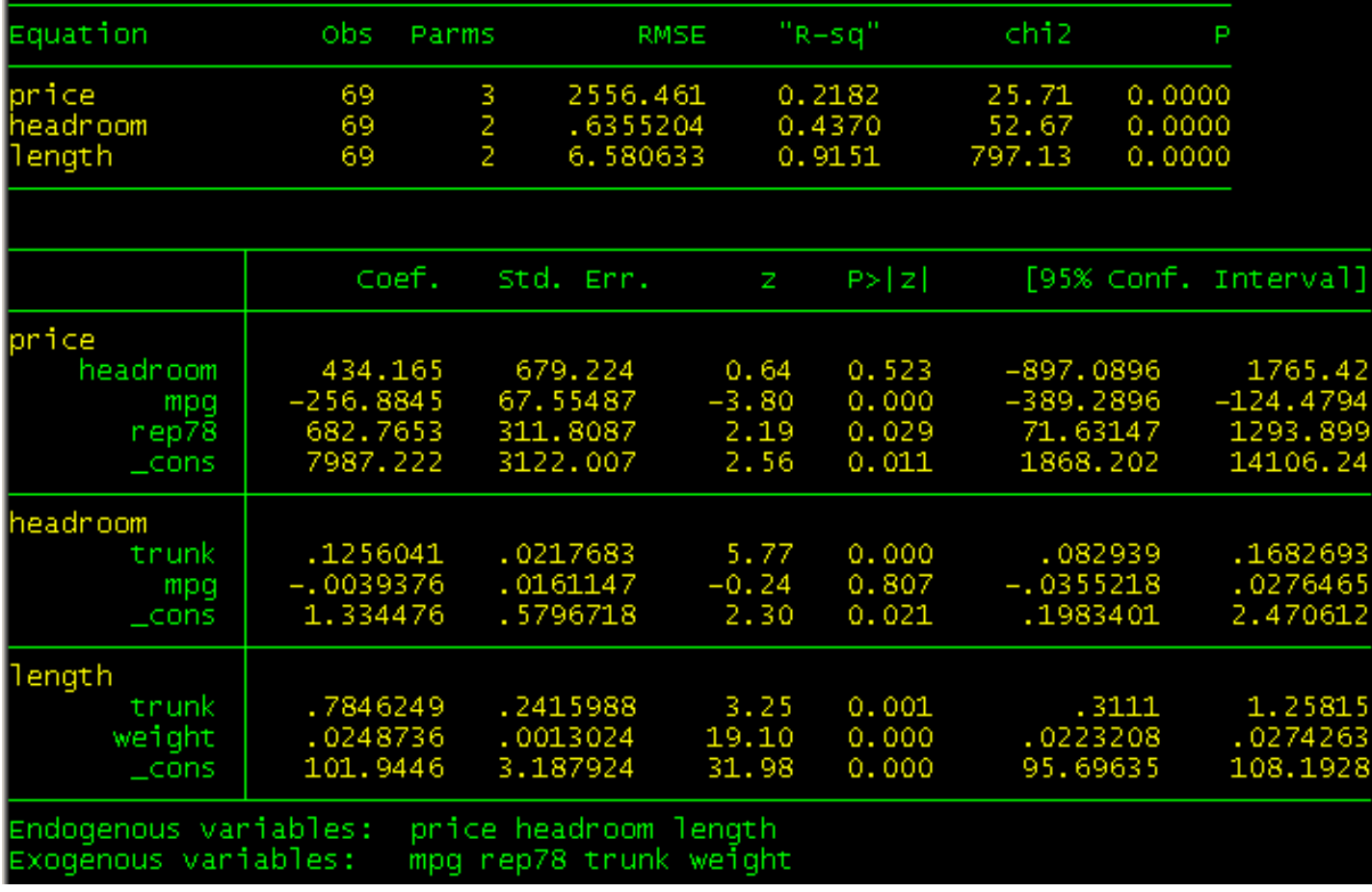

### Regression Table: -seeout-

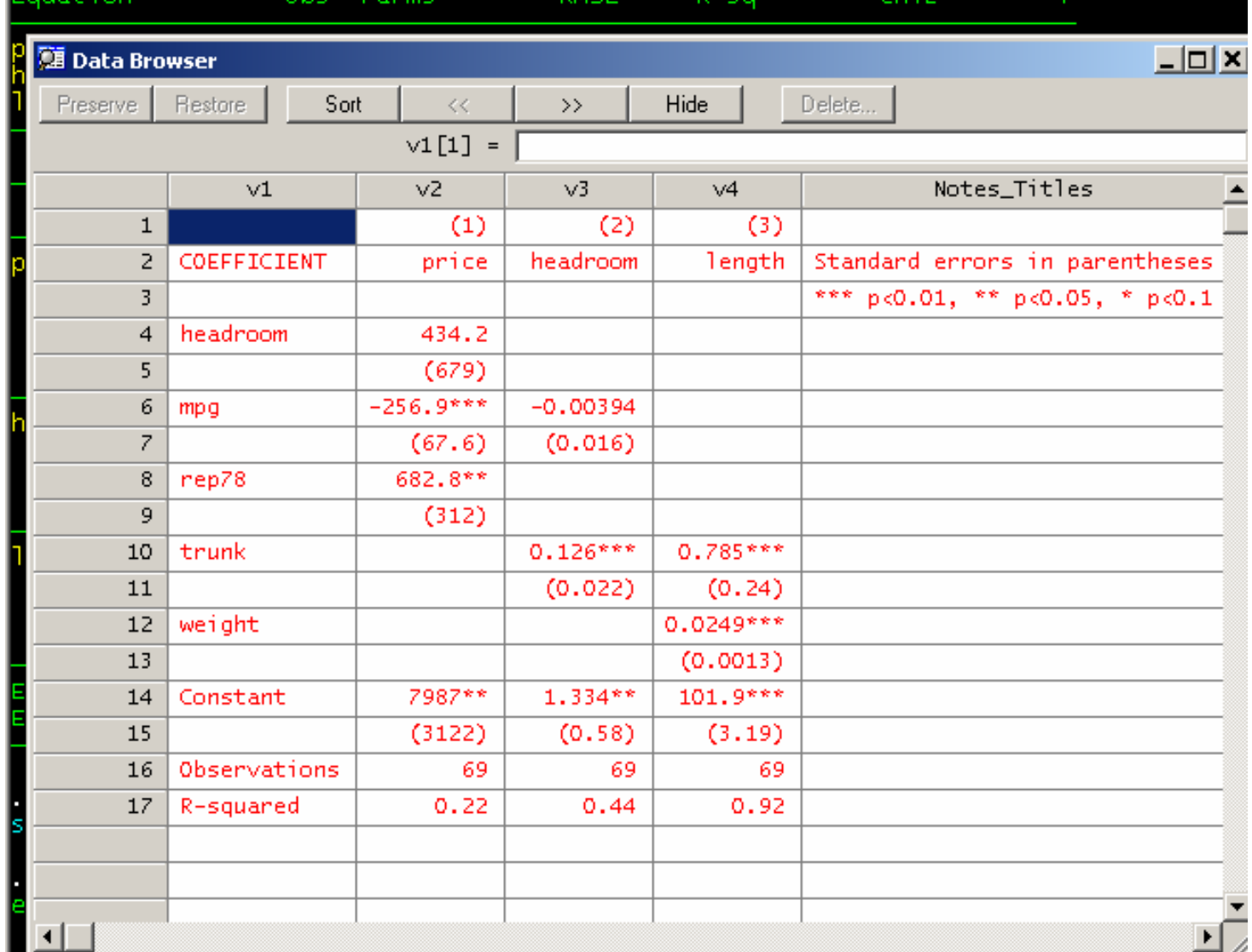

## Regression Tables as Information Management tool

- Improperly formatted Information is less useful than properly formatted one
- Management aspects of information with respect to regression tables
	- and the state of the state Storage
	- – Interface (delivery to end-user)
		- Access
		- Display

• Traditional log files

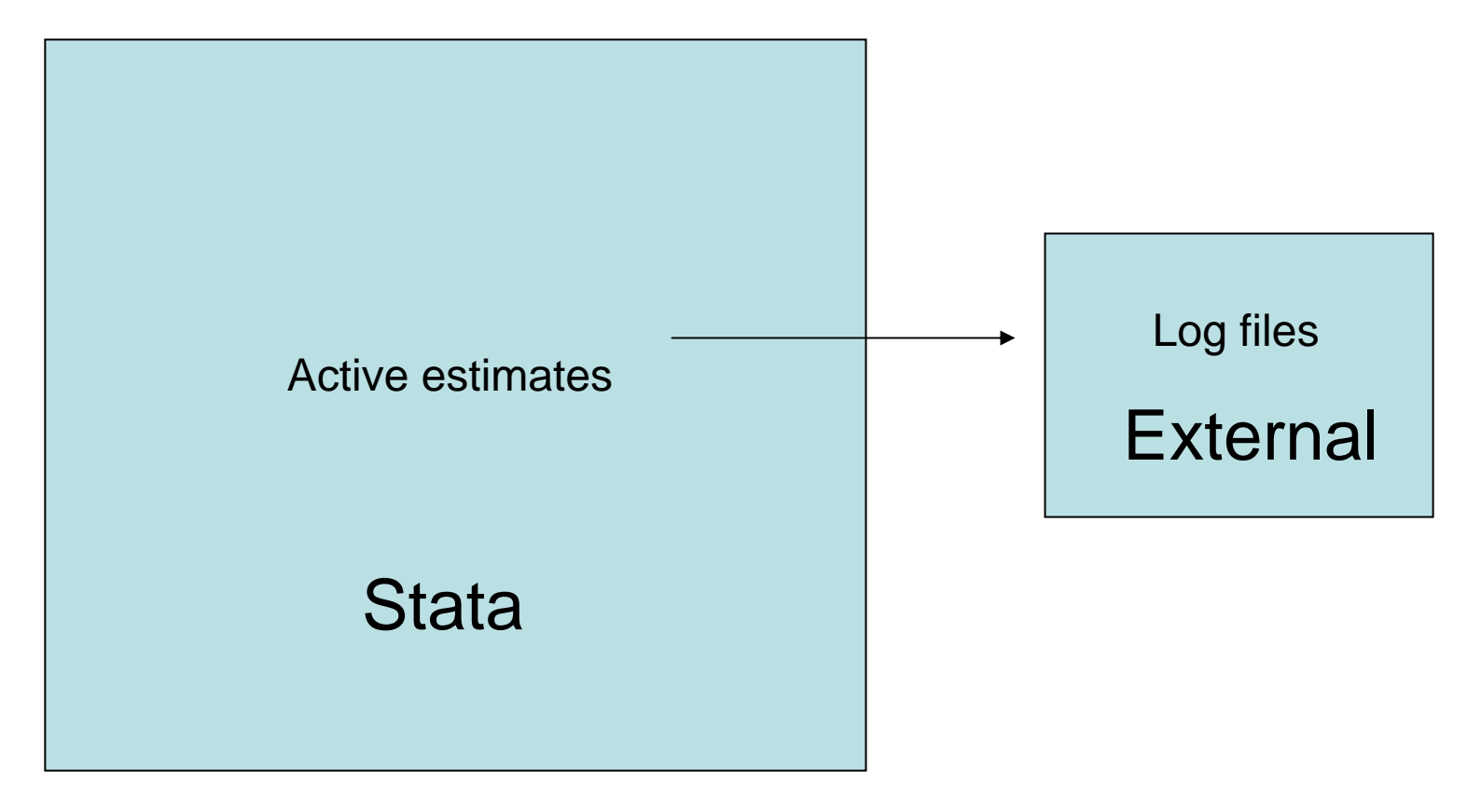

• John Gallup's -outreg-

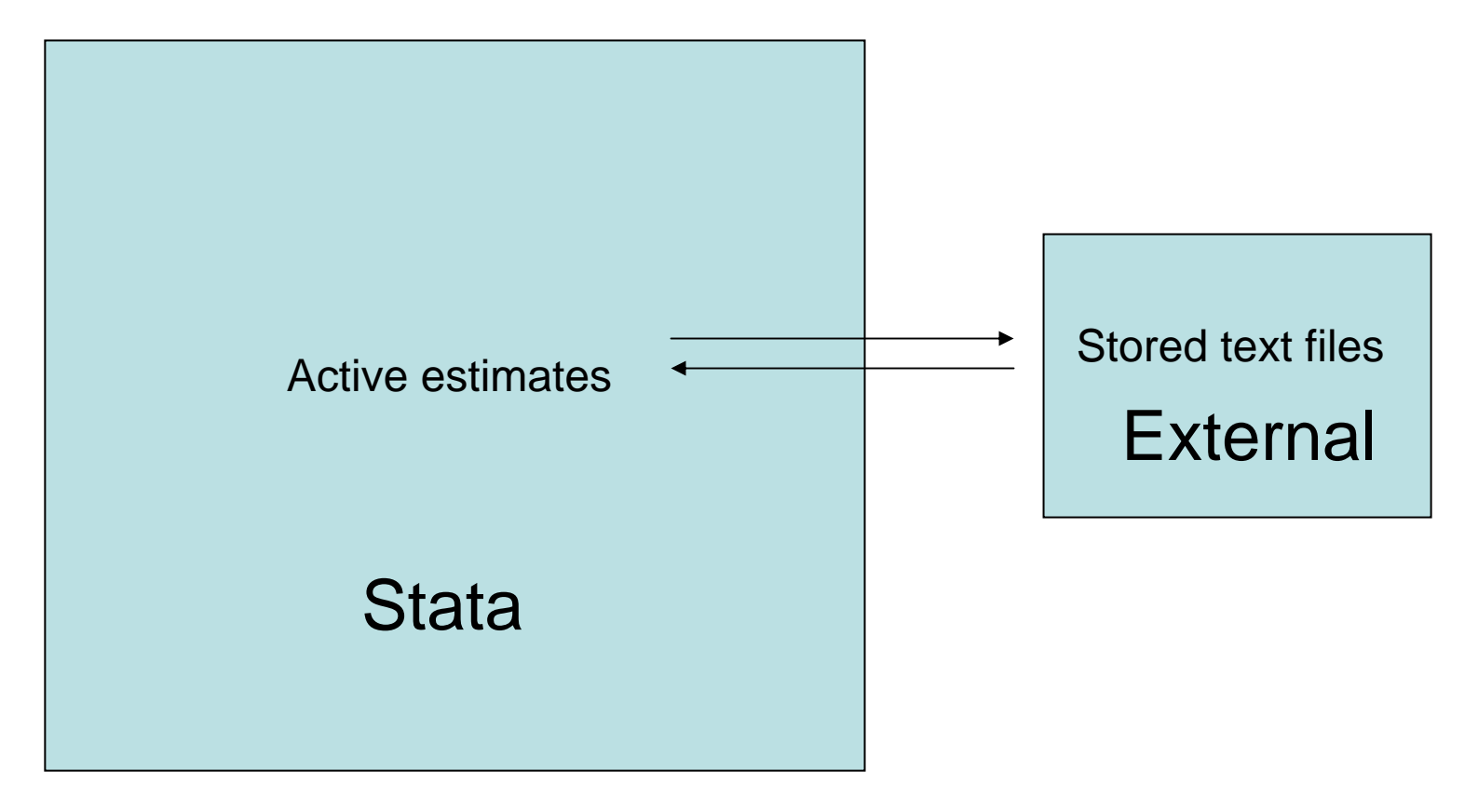

• Estimates and Mata (post-Stata 8/Stata 9)

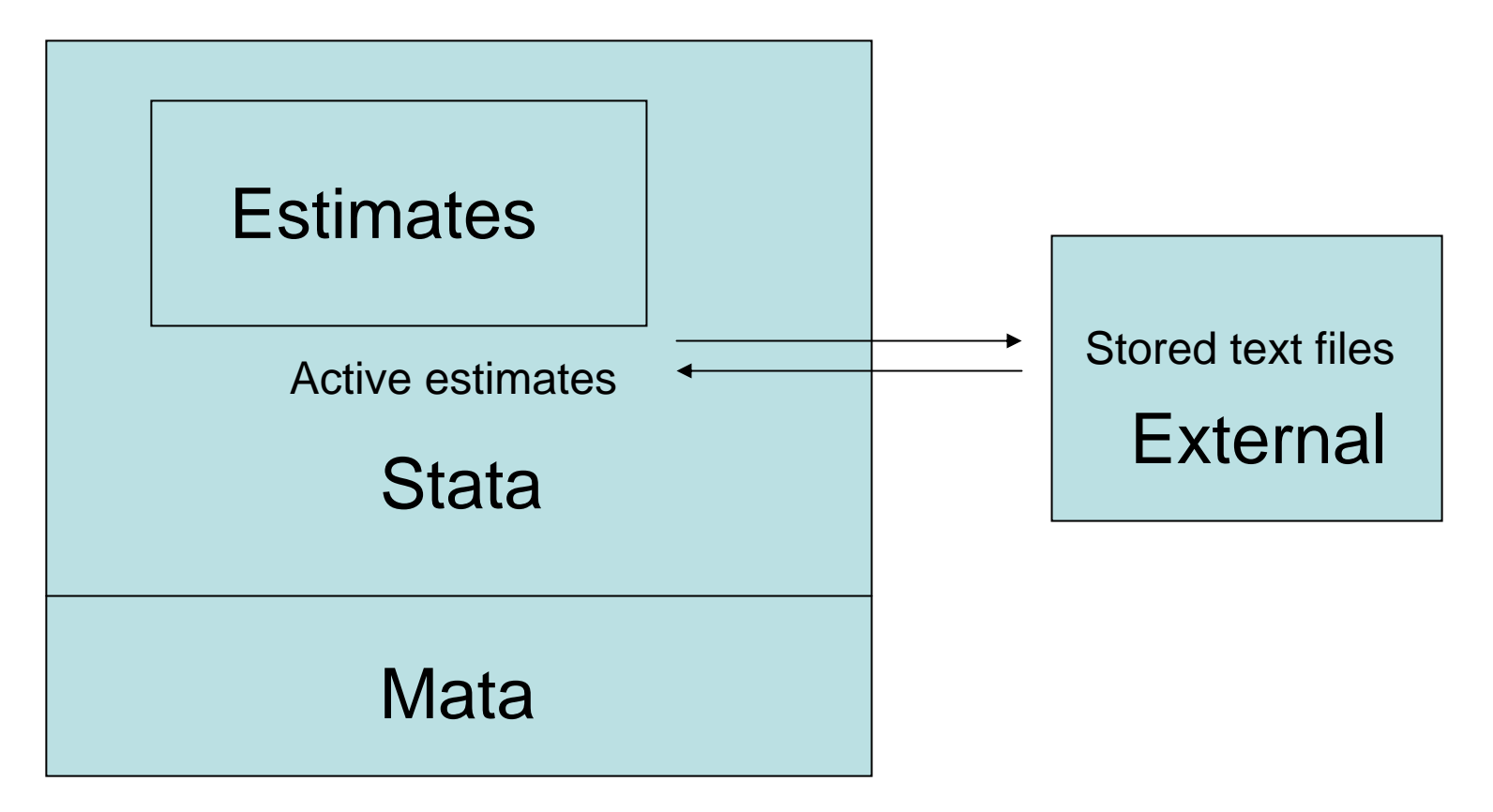

• Estimates and Mata (post-Stata 8/Stata 9)

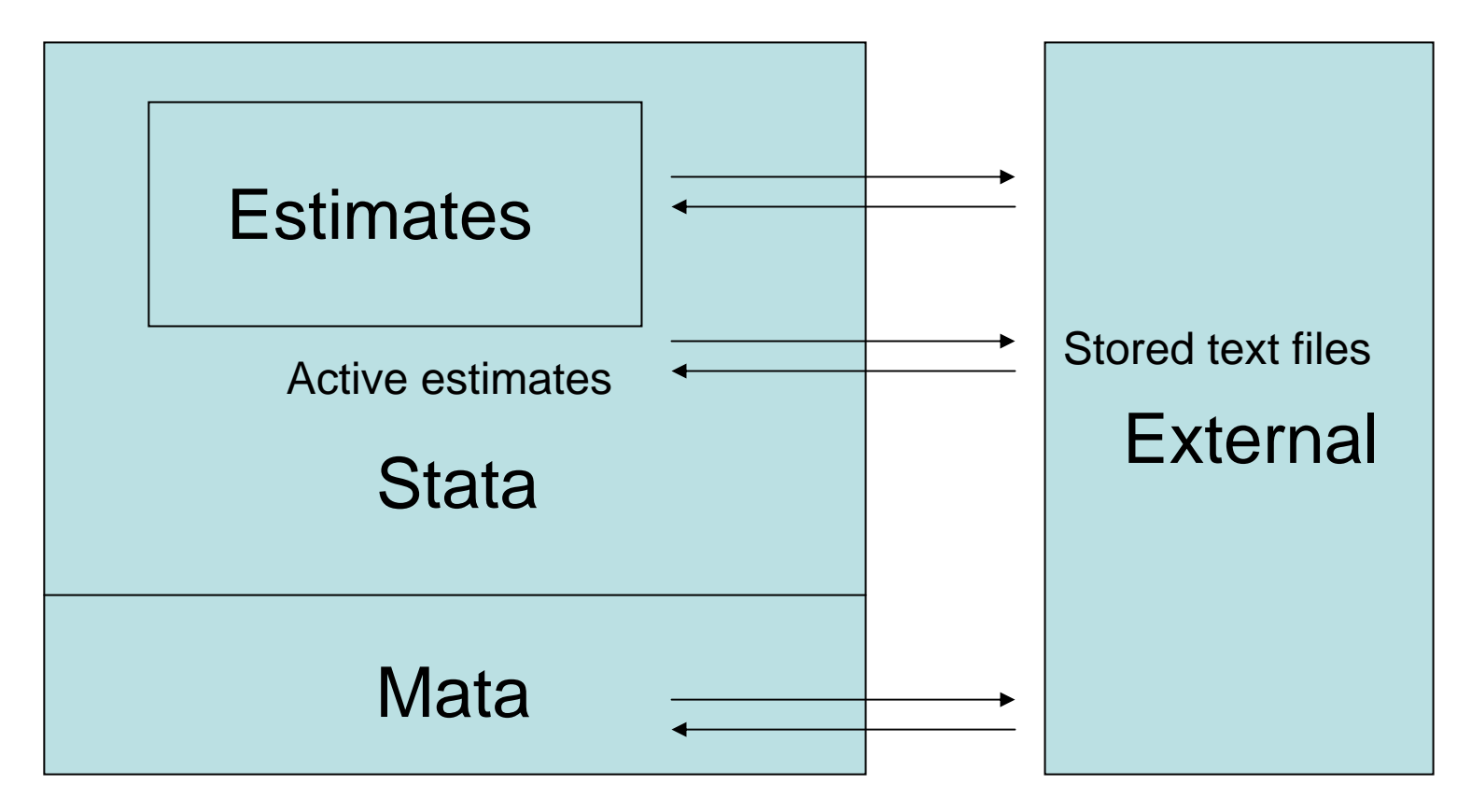

### Regression Tables: Interface Aspect

- Display
	- –Wrapping text problem
	- and the state of the state Publication-quality tables are not always the best for analysis (finger pointing)
- Access
	- –Automated (least involvement by users)
	- and the state of the state External compatibility

## Regression Tables: -outreg2- based on -outreg-

- Display
	- –Automatically formatted display (digits, stars)
	- and the state of the state Spreadsheet format in -seeout- and -shellout-
- Access
	- –Single command driven
	- and the state of the state One click hypertext
	- and the state of the state Excel, Word, LaTex, Text
	- –Prefix command and stored options

### Regression Table: -seeout-

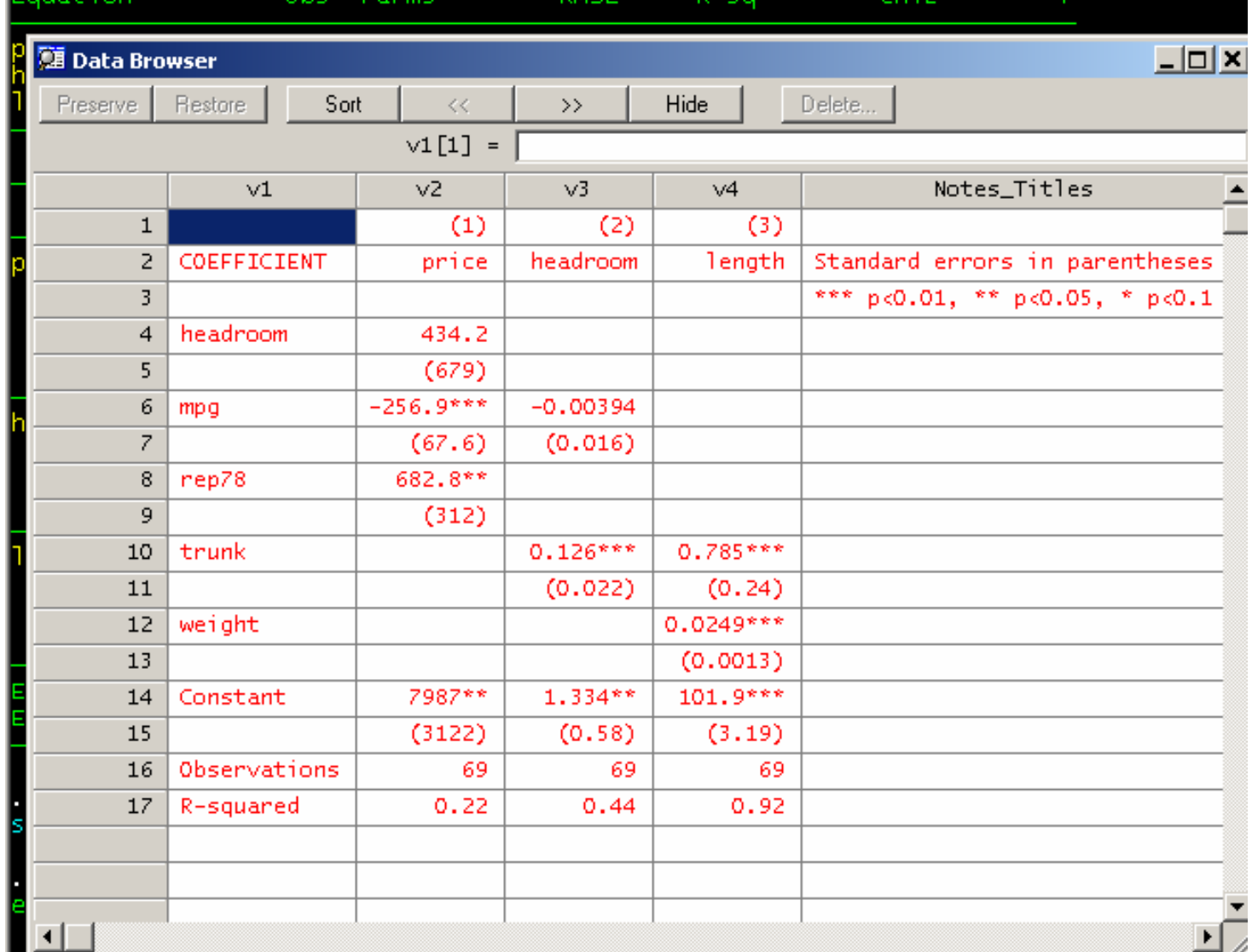

## Regression Table: -shellout-

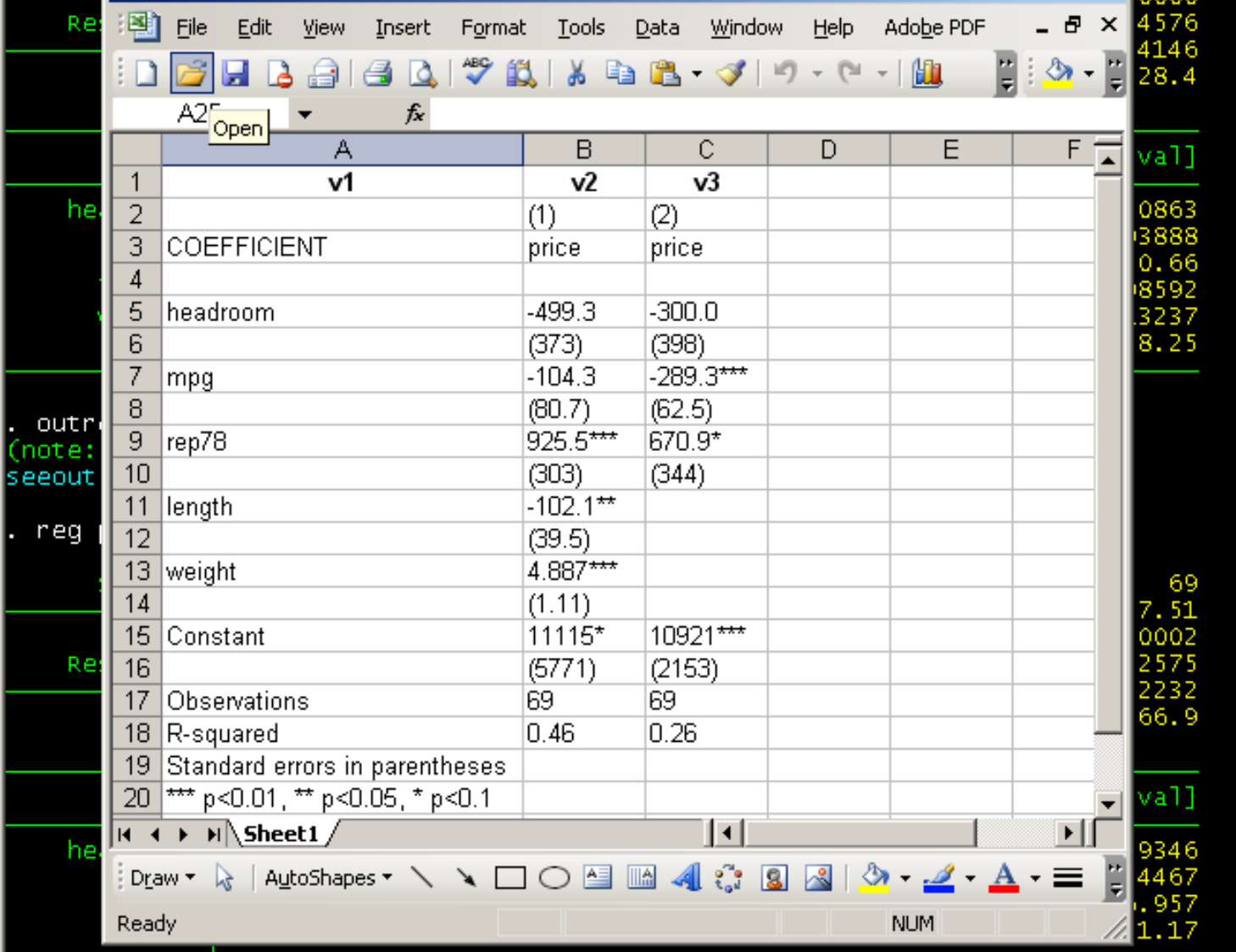

### **Regression Tables:** -outreg2-

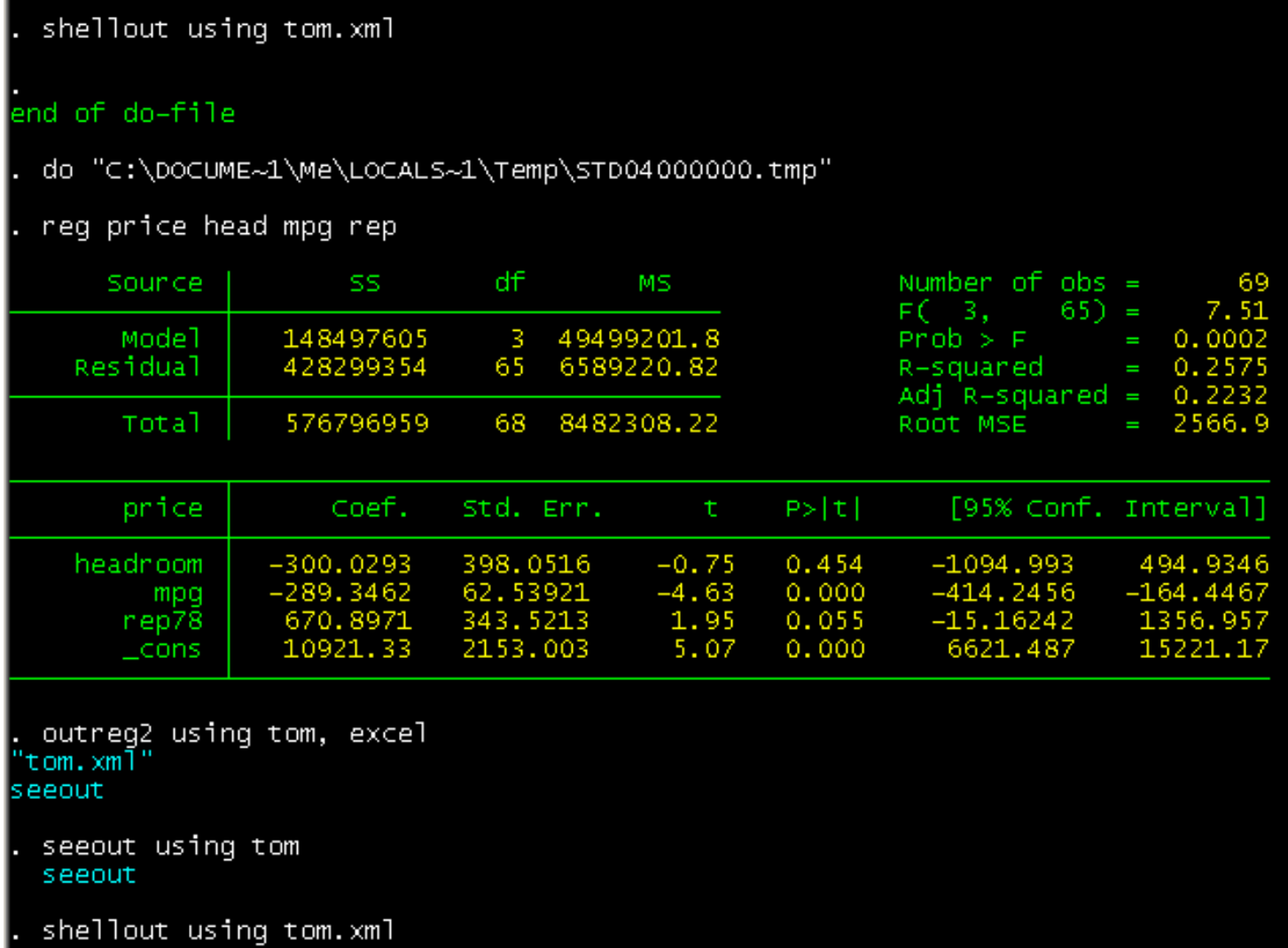

### Regression Tables: Future Development

- Rethinking about traditional OLS display
	- – Sum of Squares, test of F-statistics (Prob > F), 95% Confidence Intervals
- Automatic storage and production of regression tables
- Complicated command is no automation at all (easier to do it by hand!!)
- Spreadsheet-style interface dedicated to regression outputs/tables
- Mata-based programming